## **P-Card Transaction Request**

Although p-card use for non-stock purchases is discouraged by upper management, in the rare instance a vendor requires payment by p-card, or there is an urgent need for immediate payment, Procurement Services can assist. Please send this completed form to fm.supply@okstate.edu

*Note: If the request is for software of any kind, please request approval from FM IT and attach their confirmation email to your p-card request.*

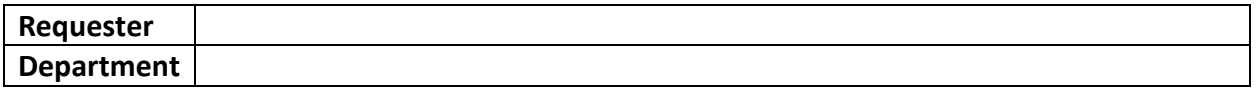

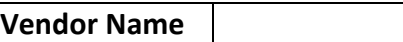

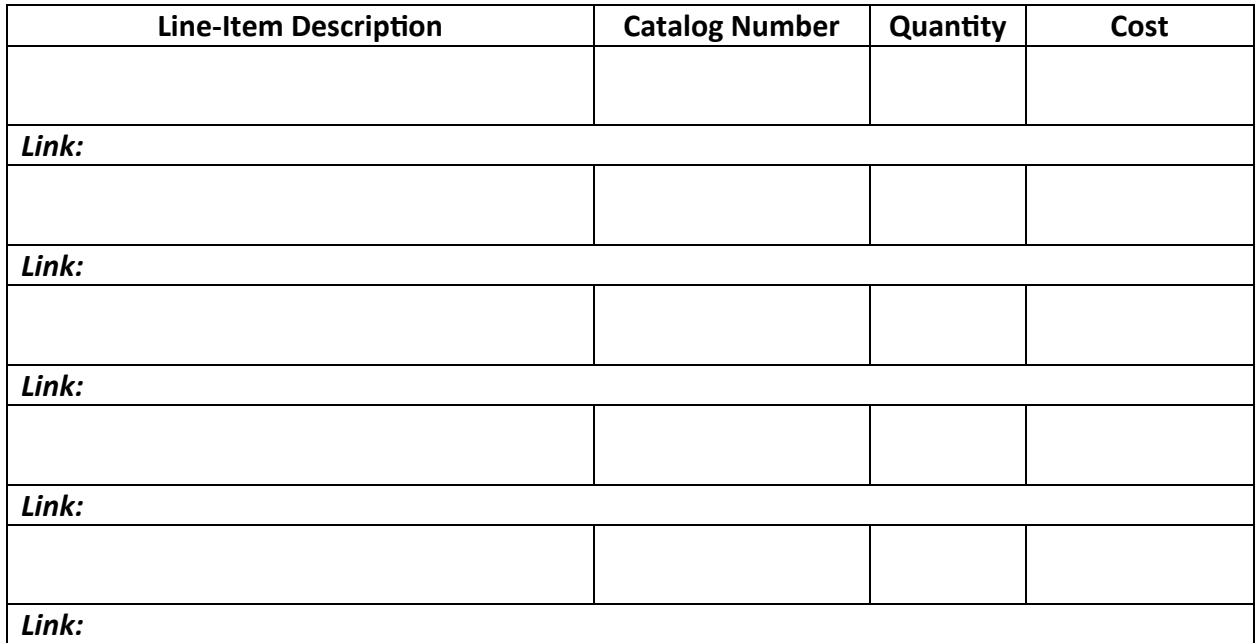

**Work Order Phase** 

**Reason for purchase and why the request cannot be processed through Ok Corral**

## *For Procurement Services Use*

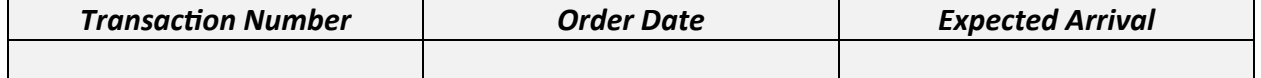